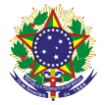

Serviço Público Federal Instituto Federal de Educação, Ciência e Tecnologia Sul-rio-grandense Pró-Reitoria de Ensino

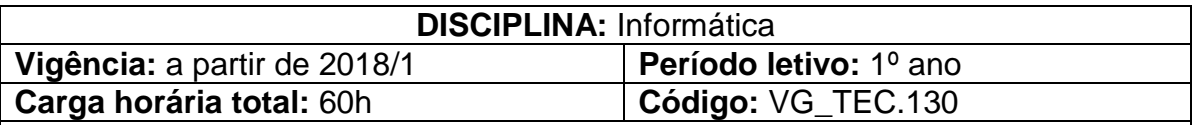

**Ementa:** Estudos dos conceitos básicos de internet, identificação e utilização das principais funcionalidades de seus aplicativos. Investigação acerca da evolução histórica da informática. Estudo dos conceitos e ferramentas de sistemas operacionais. Conhecimento e identificação dos conceitos e das principais funcionalidades de softwares aplicativos.

## **Conteúdos**

UNIDADE I – Internet

- 1.1 Correio eletrônico
- 1.2 Ambiente Virtual de Aprendizagem
- 1.3 Navegação na Web
- UNIDADE II Introdução à Informática
	- 2.1 História e evolução da informática
	- 2.2 Hardware
	- 2.3 Software
- UNIDADE III Sistema Operacional
	- 3.1 Principais características
	- 3.2 Gerenciamento de arquivos e pastas
- UNIDADE IV Processador de Texto
	- 4.1 Gerenciamento de documentos
	- 4.2 Formatação de documentos
	- 4.3 Utilização de tabelas
	- 4.4 Inserção de imagens
- UNIDADE V Aplicativo de Apresentação
	- 5.1 Criação de apresentações
	- 5.2 Configuração de apresentações
- UNIDADE VI Planilha Eletrônica
	- 6.1 Gerenciamento de pastas e planilhas
	- 6.2 Formatação de células
	- 6.3 Inserção de fórmulas e funções
	- 6.4 Classificação de dados
	- 6.5 Criação de gráficos

## **Bibliografia básica**

COX, Joyce; PREPPERNAU, Jean. **Microsoft Office Word 2007**: passo a passo. São Paulo: Bookman, 2007.

FRYE, Curtis. **Microsoft Office PowerPoint 2007:** Passo a Passo. São Paulo: Bookman, 2007.

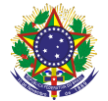

## Serviço Público Federal Instituto Federal de Educação, Ciência e Tecnologia Sul-rio-grandense Pró-Reitoria de Ensino

FRYE, Curtis. **Microsoft Office Excel 2007:** Passo a Passo. São Paulo: Bookman, 2008.

## **Bibliografia complementar**

BARNIVIERA, Rodolfo**. Introdução a Informática**. São Paulo: Do Livro Técnico, 2012.

CAPRON, Harriet. **Introdução à informática**. São Paulo: Pearson Prentice Hall, 2004.

COX, Joyce; PREPPERNAU, Jean. **Windows 7**: passo a passo. São Paulo: Bookman, 2010.

MARTELLI, Richard. **Excel 2010**. São Paulo: SENAC-SP, 2011.

SCHAH, Téo Almeida. **Informática em Exercícios**. São Paulo: ALUMNUS, 2015.